# **Mon adhésion contrat assurance statutaires 2023 – 2026 … … En quelques clics depuis le logiciel assurances**

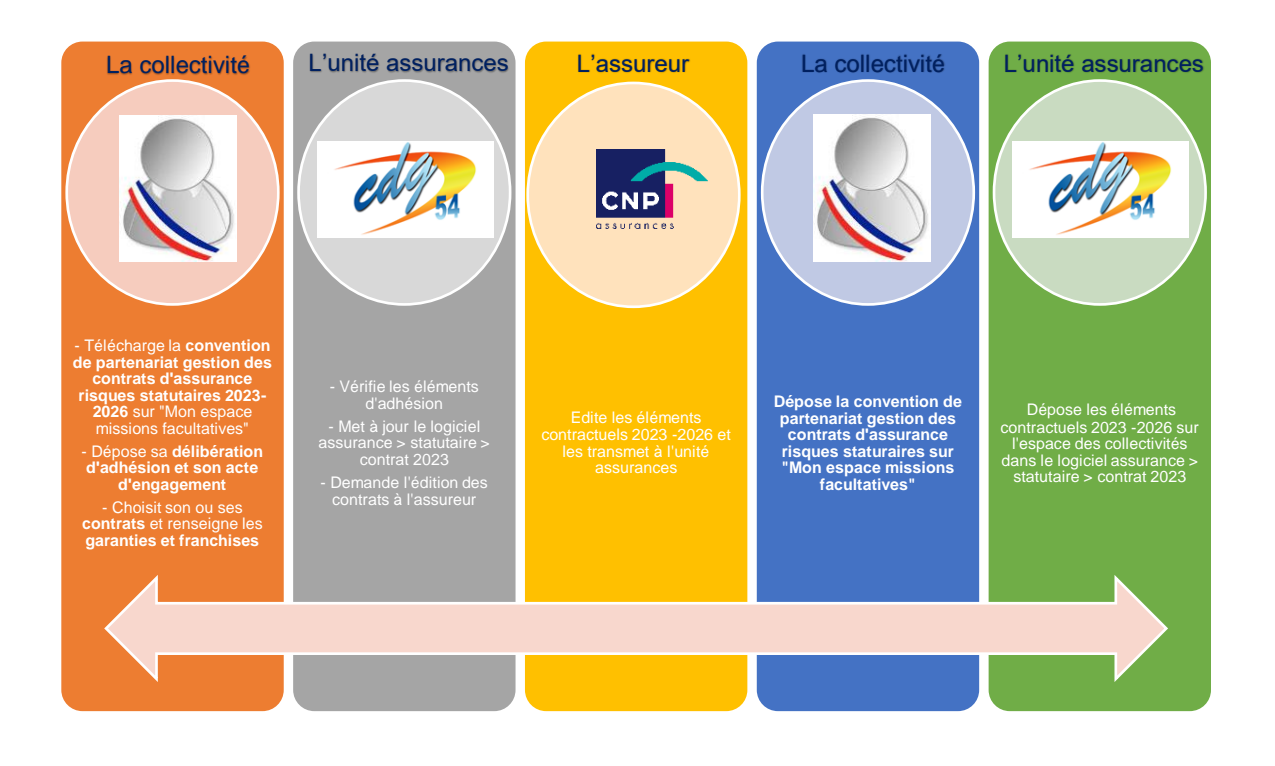

- **Meilleur suivi par les collectivités et les gestionnaires assurances**
- **Information en temps réel**
- **Sécurisation des documents déposés**
- **Gain de temps grâce à l'utilisation d'une seule interface : le logiciel assurance**
- **Des accusés de réception envoyés par mail pour confirmer la bonne prise en compte de votre adhésion**

#### **Collectivités de plus de 30 agents CNRACL – CNP Assurances ou Groupama GUIDE CONTRAT 2023 - 2026**

**Se connecter au logiciel assurance depuis votre espace Agirhe > Liens > Assurances 54**

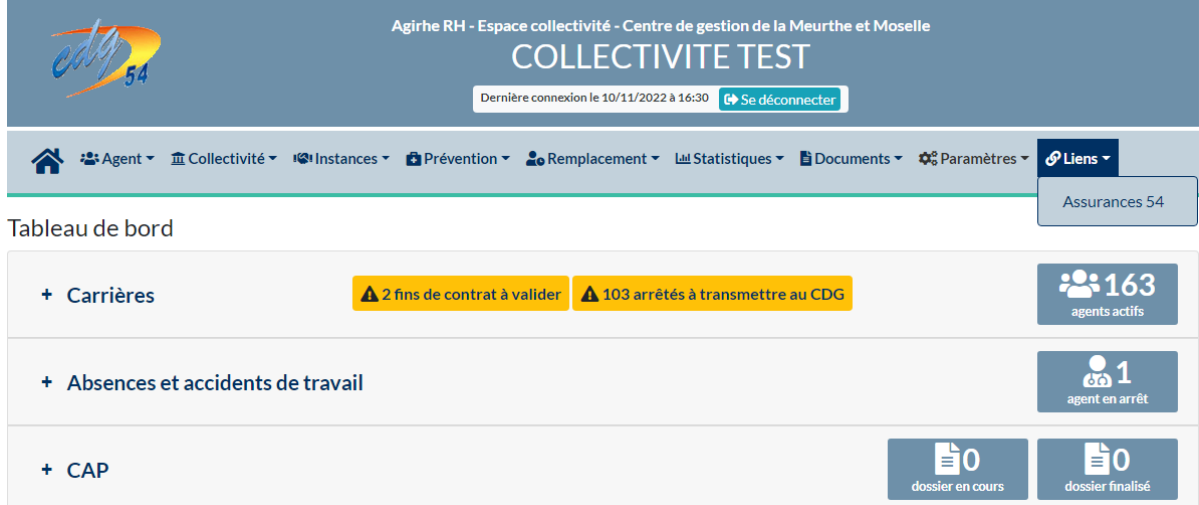

**Se rendre sur la page dédiée : Assurance statutaire > Gestion de mon contrat. Cliquez sur le bouton « Contrat 2023-2026 »**

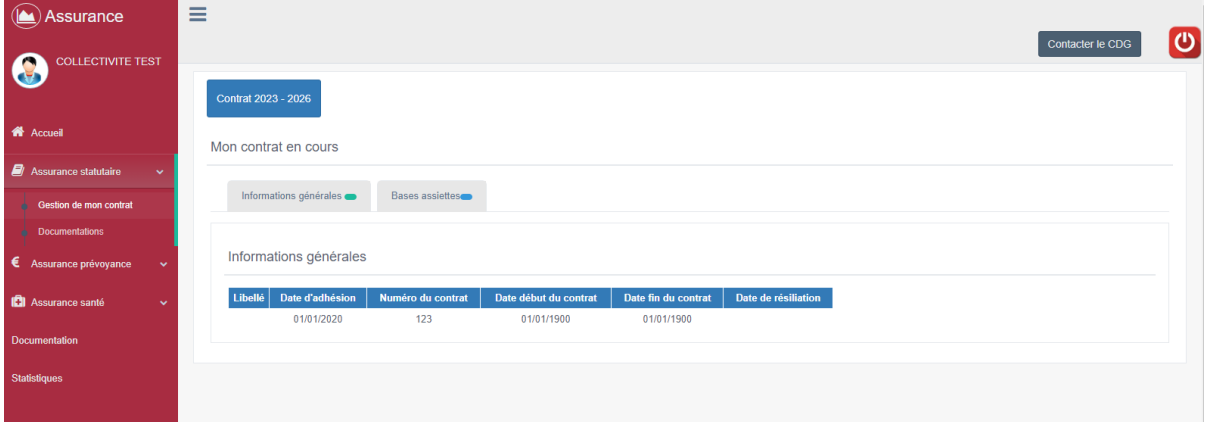

## **Suivre les étapes en cliquant sur « Commencer »**

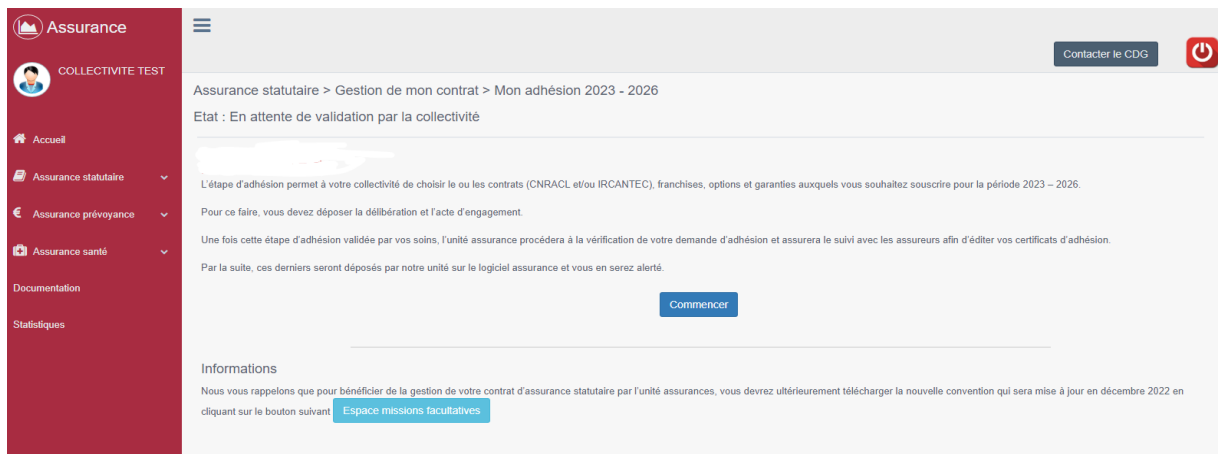

## **Collectivités de plus de 30 agents CNRACL – CNP Assurances ou Groupama GUIDE CONTRAT 2023 - 2026**

**Déposez votre délibération et votre acte d'engagement dans le tableau Document à déposer > « Déposer pièce ». Le document apparaît dans la colonne « Lien ». Cliquez sur « Suivant »**

## **Attention : seul le format PDF est accepté**

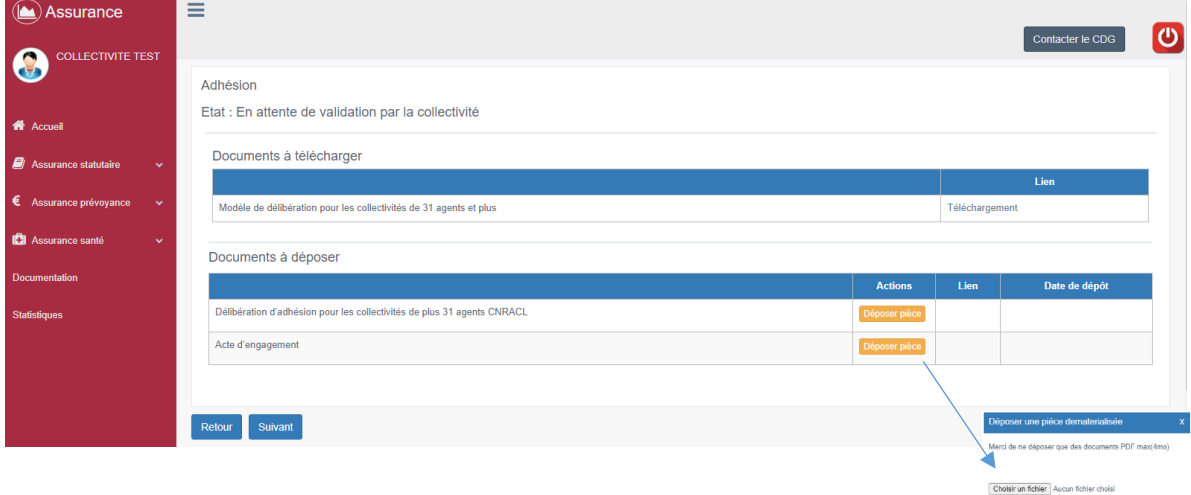

## **Sélectionnez-le ou les contrat(s) auxquels vous souhaitez souscrire : «**  $\vee$  **<b>DU « IRCANTEC »**

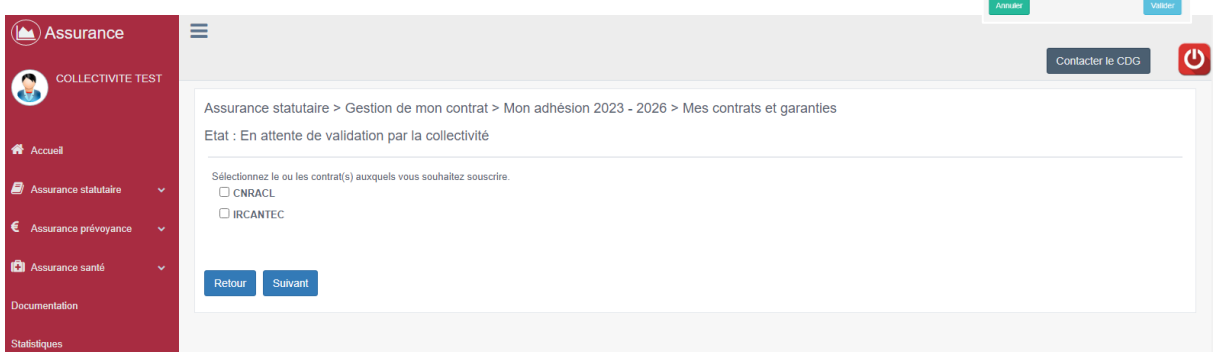

#### Collectivités de plus de 30 agents CNRACL - CNP Assurances ou Groupama **GUIDE CONTRAT 2023 - 2026**

- Cochez les garanties, les franchises retenues et les taux correspondants r. conformément à votre acte d'engagement sur chaque type de contrat souscrit **CNRACL et/ou IRCANTEC ainsi que les primes éventuellement souscrites (si** pas de primes retenues ne rien cocher)
- **Puis cliquez sur « Suivant »** Ĺ,

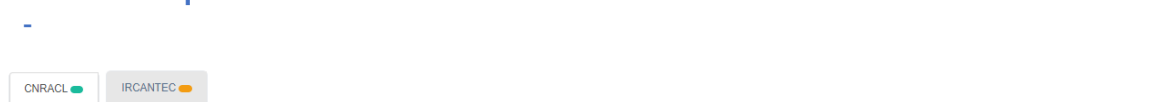

Pour quelles catégories d'agents ?

Sont admis obligabirement au contrat la totalité des agents suivants :<br>- Titulaires permanents affiliés à la Caisse nationale de retraite des agents des collectivités locales (CNRACL), sauf les agents détachés dans une aut

1) Veuillez cocher les garanties et les franchises retenues ainsi que les taux correspondants conformément à votre acte d'engagement :

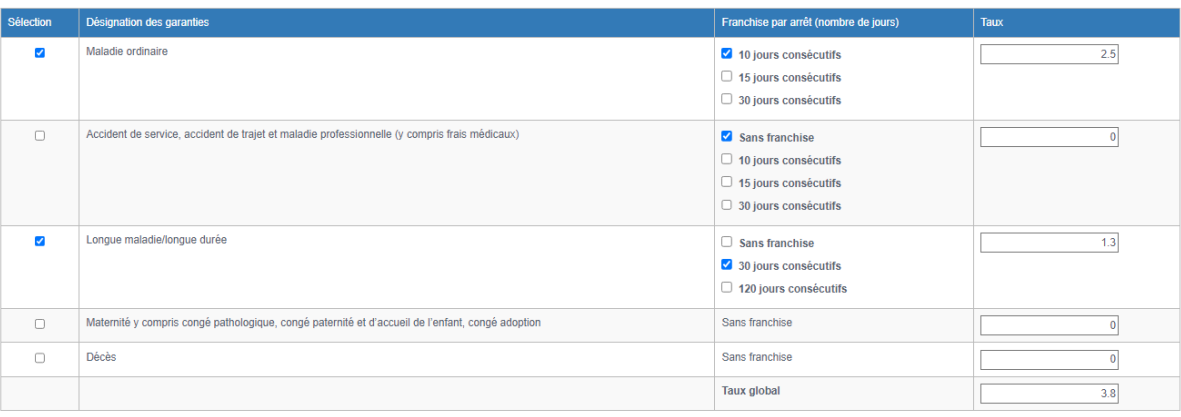

2) Veuillez cocher les primes retenues (si pas de primes retenues ne rien cocher)

 $\Box$  Supplément famillial de traitement

 $\Box$  Indémnité de résidence

Charges patronnales pour un taux forfaitaire de 40% du TBI et NBI

D Autres primes et compléments de rémunération maintenus par l'employeur pendant les arrêts de travail

Retour Suivant

#### **Collectivités de plus de 30 agents CNRACL – CNP Assurances ou Groupama GUIDE CONTRAT 2023 - 2026**

**Vous trouverez un résumé des éléments saisis :**

- **Les éléments sont conformes à votre délibération ? Cliquez sur « Validez »**
- **Les éléments renseignés sont erronés ? Cliquez sur « Précédent » pour corriger votre saisie**

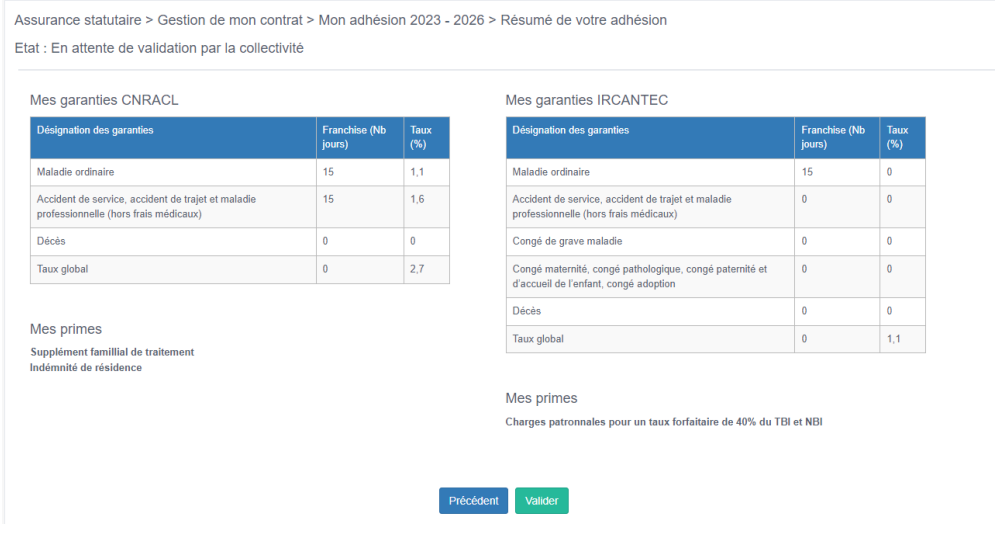

**Pour terminer votre adhésion, cliquez sur le bouton « Valider ».**

**Vous recevrez un accusé de réception par mail.**

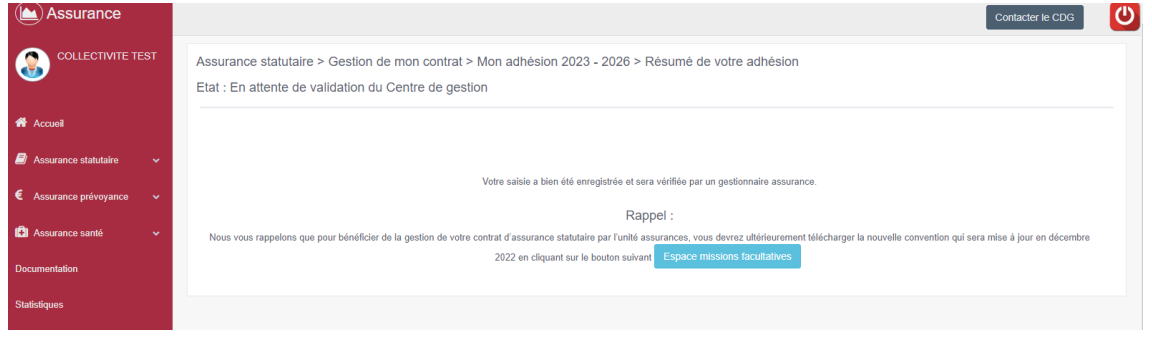

**La modification de votre adhésion reste disponible tant que le gestionnaire assurance n'a pas validé l'adhésion.**